# CSE 250 Recitation

Feb 12-13: PA1, Lists, Arrays, and Code Analysis

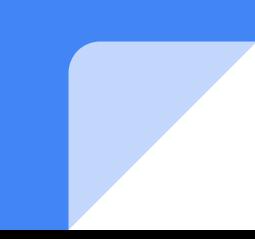

# PA1: Implementation

- **● PA1** has us implementing a sorted doubly linked list
- Draw out some examples of linked lists that meet the specifications of **PA1**
- Now that you have some example lists, draw out what happens when we:
	- Insert a value into the linked list
	- Remove a value from the linked list
	- Find a value in the linked list
	- Find an element at a specific position

**Focus on understanding the process, drawing it out visually. Don't worry about code. See page 8 of the handout for verification.**

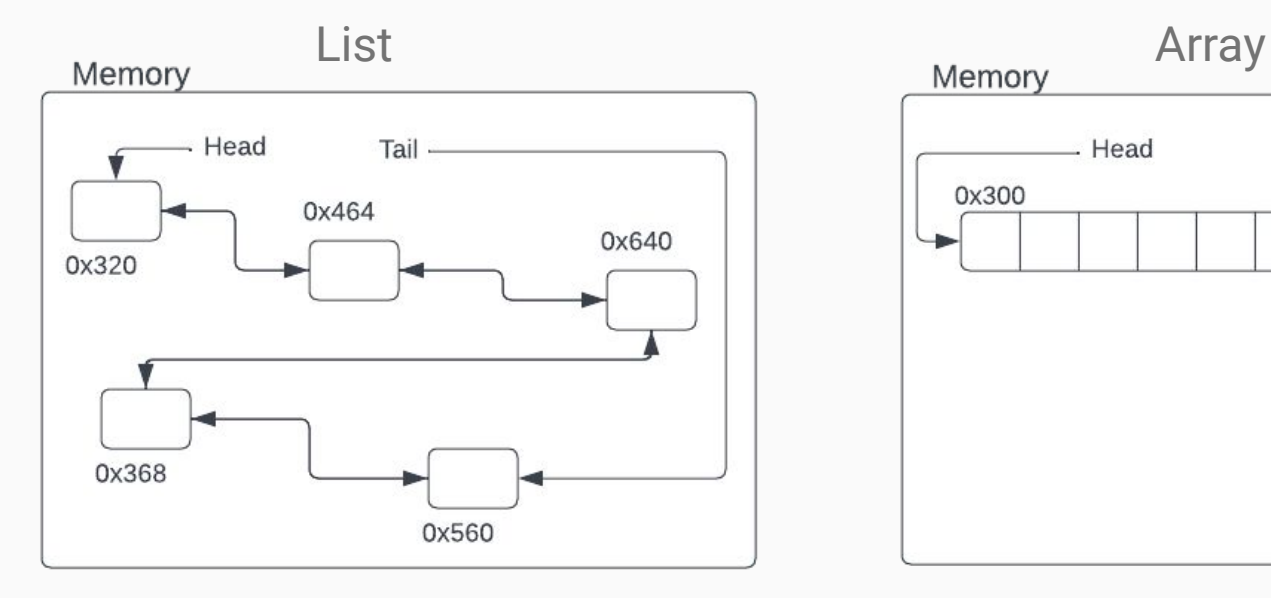

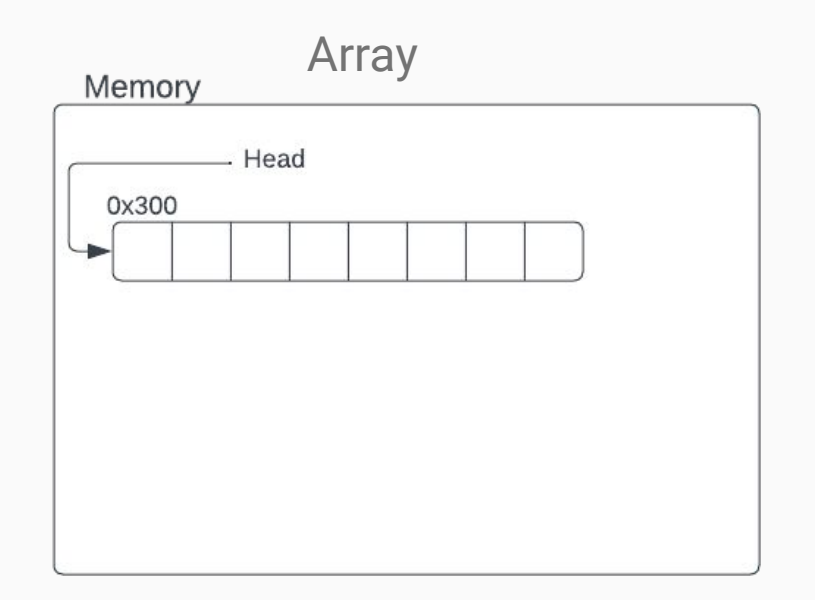

#### **Key features of Linked Lists:**

- The list is made up of nodes scattered throughout memory
- In a singly linked list a node will only carry a reference to the next node
- In doubly linked list a node will hold a reference to the next and previous nodes in the list
- The only way to find a node in the list is to traverse each element (unless you already have a reference to that node)
- Linked Lists will also hold a reference to the head and (usually) the tail

#### **Key features of Arrays:**

- Arrays are made of one continuous chunk of memory
- Can find an index by doing addition on the array's starting address
- Indices only need to hold the value (no need to carry references to other nodes)

#### **Describe an algorithm for each of the following, and determine the complexity:**

- Finding an element at a particular index for Arrays and Linked Lists
- Printing out each element of an Array and Linked List
- Changing the value at a particular index for Arrays and Linked Lists
- Changing the value at a particular index in a Linked List if you already have a reference to the node

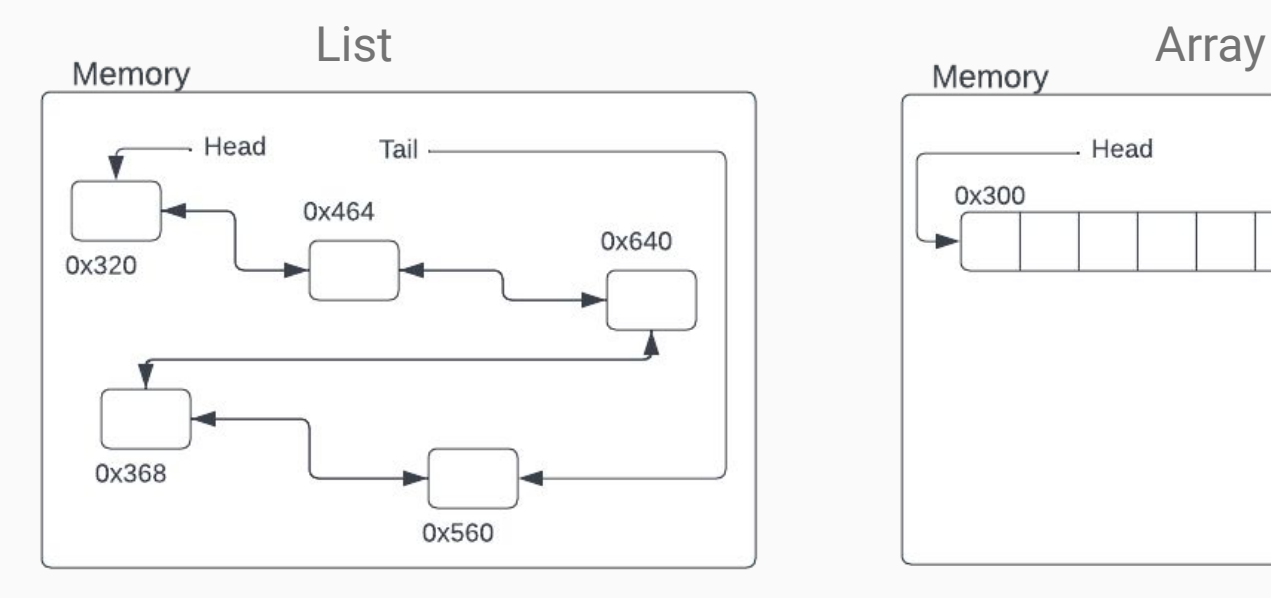

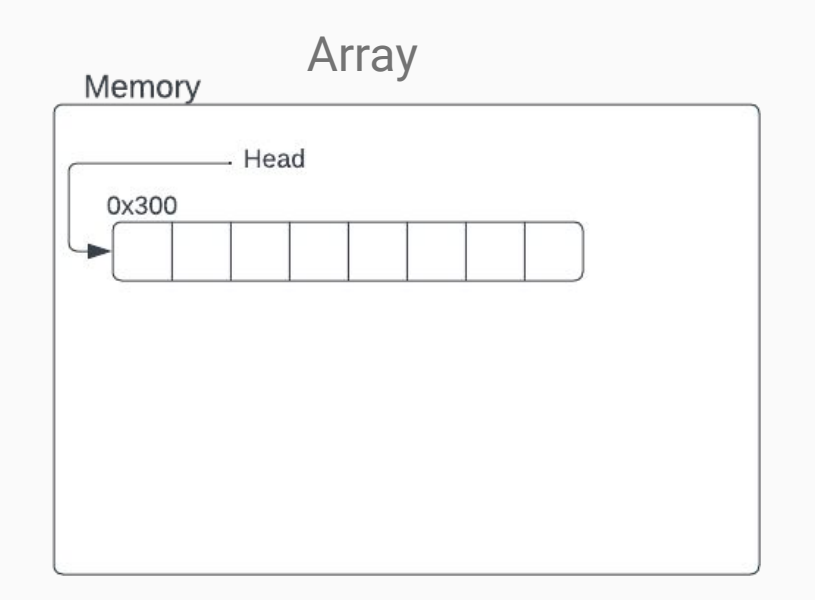

### Code Analysis

```
1
int sumList(List<Integer> list){
2
3
4
5
6
7
8
    int rslt = \theta;
    for(int i = 0; i < 1ist.size(); i++){
       int temp = list.get(i);
       rslt += temp;
     }
     return rslt;
 }
```
# Code Analysis

```
1
2
 3
4
5
6
7
8
9
10
}int sumLinkedList(SortedList<Integer> list){
     int rslt = \theta;
      Optional<LinkedListNode> n = list.headNode;
      while (n.isPresent()){
        int temp = n.get().value;
        rslt += temp;
       n = n.get().next; }
      return rslt;
```